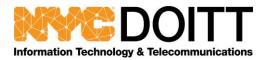

# New Pulse Secure Client Installation Guide and Platform Support Guide (WSAM, Pulse SAM client)

#### **Objectives**

- The WSAM client is not supporting in the latest PCS platform due to the client has many vulnerabilities and compatibility
- The pulse SAM client has all the features of WSAM
- The pulse SAM client can add multiple connections to multiple PCS gateway
- The ideal migration from WSAM to the Pulse Secure WSAM is that testing it in the staging
- If VPN tunneling is turned on, it uses L3 VPN instead of Pulse SAM
- The old WSAM client can be used in the new Pulse Client
- The latest pulse client will be auto-updated when you connect to the PCS devices
- If users don't have admin right to install, please contact your agency IT
- For other application information, please check pulse secure platform support guide

#### WSAM/ Pulse SAM Client coexistence

If your realm is using Both WSAM and VPN tunneling, VPN tunneling will be caused the issue

- WSAM uses TDI drivers and pulse SAM uses in 9.1R1 above uses WFP drivers, having both drivers installed could cause an issue with tunneling.
- It suggested uninstalling the older driver before migrating to pulse secure client
- Script to use uninstall old SAM client
- Contact your agency administrator to install and uninstall old SAM client if you have no administrator privilege
  - Please copy the following scripts in your notepad
  - Save as Uninstall.bat and save as type with All files

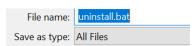

- Run the script to uninstall old SAM client

echo Secure Application Manager Uninstallation

start "Secure Application Manager" /W "C:\Program Files (x86)\Juniper Networks\Secure Application Manager\UninstallSAM.exe

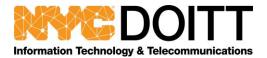

#### **Check WSAM Connection in Pulse Client**

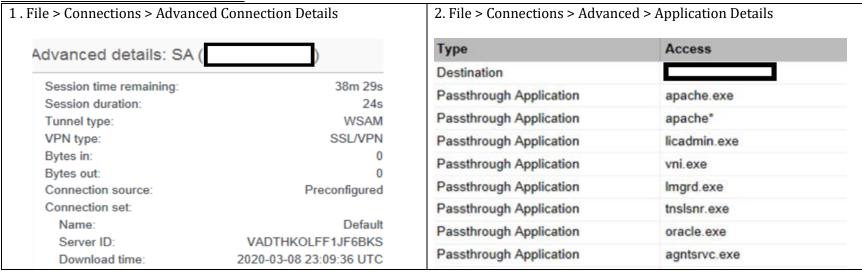

### No admin right to install Pulse Secure Client

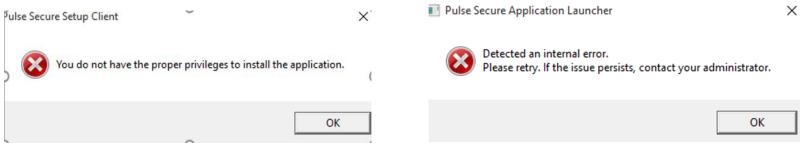

- If you have no privilege to install the new pulse secure client, please contact your agency IT
  - All packages are provided in the city share folder

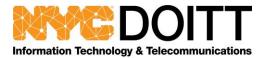

# **Pulse Client Platform and Browser Compatibility**

## 1. Qualified Platform

| Platform | Operating System                                                            | Web Browser                              |
|----------|-----------------------------------------------------------------------------|------------------------------------------|
| Windows  | Windows 10 Version 1909 10.0.18363.535                                      | Edge Browser 44.18362.449.0              |
|          | Windows 10 Version 1903 10.0.18362.449                                      | Internet Explorer 11.535.18362.0         |
|          | Windows 10 Redstone 5 Version 1809 (OS build 17763.437), Enterprise, 64 bit | Firefox ESR 68.9.0esr                    |
|          | Windows 10 Redstone 4 Version 1803 (OS build 17134.228)                     | Chrome 79.0.3945.88                      |
|          | Windows 8.1 Enterprise, 64 bit                                              | Chromium-based                           |
|          | Windows 7 SP1 Enterprise, 64 bit                                            | Edge Browser 79/0.309.58                 |
|          | Windows 2012                                                                |                                          |
| Mac OS   | macOS 10.15.1,64 bit                                                        | Safari 13.x, 12.x, 11.x,10.x, 9.x and 8. |
| 1140 00  | macOS 10.14, 64 bit                                                         |                                          |
|          | macOS 10.13, 64 bit                                                         |                                          |
|          | macOS 10.12, 32 bit and 64 bit                                              |                                          |

## 2. Compatible Platform

| Platform | Operating System                                                                                                    | Web Browser                                                                                |
|----------|----------------------------------------------------------------------------------------------------|--------------------------------------------------------------------------------------------|
| Windows  | Windows 10 Version 1903 (OS build 10.0.18362.476) Professional, 64 bit Windows 10 Enterprise, 32 bit Windows 10 non-Enterprise, 32 and 64 bit Windows 10 Redstone Windows 10 Enterprise, 32 and 64 bit Windows 8.1 non-Enterprise, 32 and 64 bit Windows 8.3 and 64 bit Windows 8, 32 and 64 bit Windows 8 Enterprise, 32 and 64 bit Windows 8 Professional, 32 and 64 bit Windows 7 Ultimate, 32 and 64 bit Windows 7 Professional, 32 and 64 bit Windows 7 Home Basic, 32 and 64 bit Windows 7 Home Premium, 32 and 64 bit Windows 7 Home Premium, 32 and 64 bit Windows Embedded Standard 7, 32 and 64 bit Windows Embedded Standard 7, 32 and 64 bit Windows Embedded Standard 7, 32 and 64 bit Windows 2008, Windows 2016 | Edge browser44.18362.449.0Internet<br>Explorer 11.418.18362.0Google<br>Chrome 78.0.3904.97 |
| Mac OS   | macOS 10.15.3, 64 bit<br>macOS 10.15.2, 64 bi                                                                                                    | N/A                                                                                        |

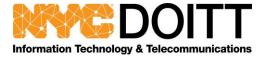

### References

- 1. <a href="https://www-prev.pulsesecure.net/download/techpubs/current/1668/pulse-client/pulse-secure-client-desktop/9.1Rx/WSAM">https://www-prev.pulsesecure.net/download/techpubs/current/1668/pulse-client/pulse-secure-client-desktop/9.1Rx/WSAM</a> to PulseSAM Migration Guide.pdf?download=true
- $\textbf{2.} \ \underline{\text{https://www-prev.pulsesecure.net/download/techpubs/current/1930/pulse-client/pulse-secure-client-desktop/9.1Rx/ps-pulse-9.1r4.1-\underline{\text{supportedplatforms.pdf?download=true}}$